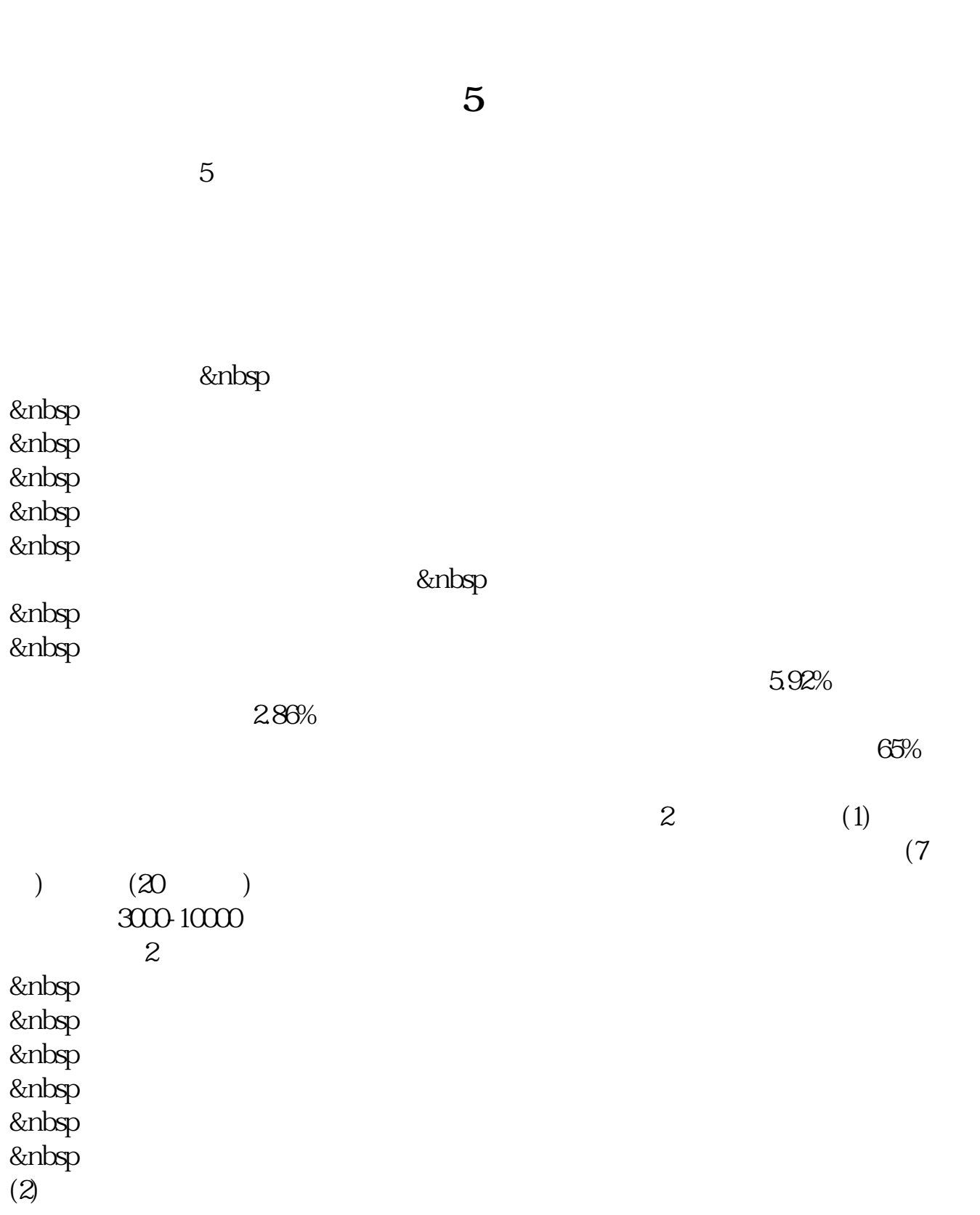

**同花顺涨停板封单在哪里看!追涨停板 自己的单子在哪里-**

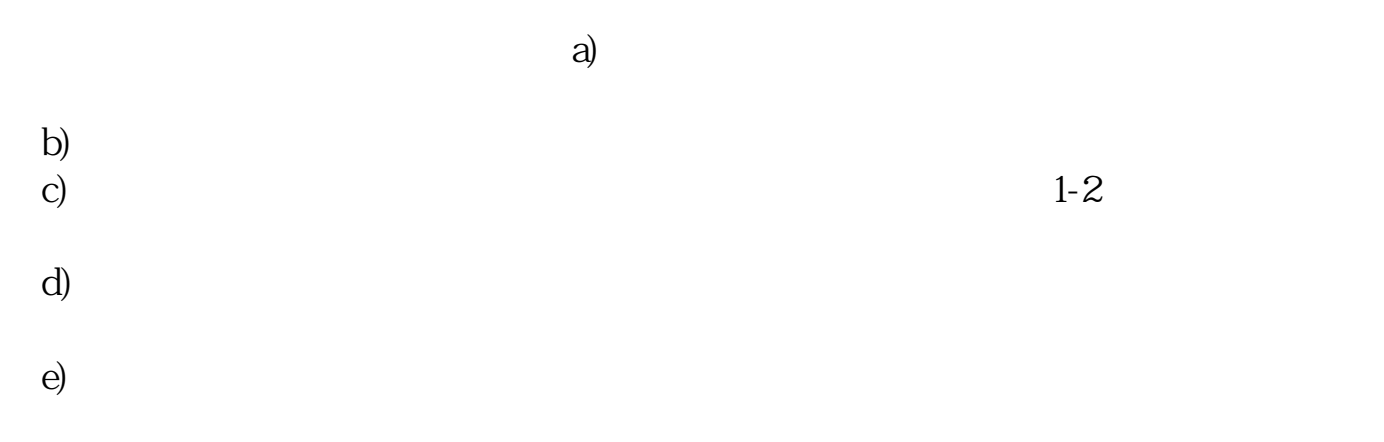

002307 5 26

 $level-2$  100

- $\frac{1}{\kappa}$  (1)
- $\frac{1}{\sqrt{N}}$
- 
- 
- $10\%$
- 
- 
- 
- $\mathbf S$

T股票更容易涨停。

- 
- $1-2$

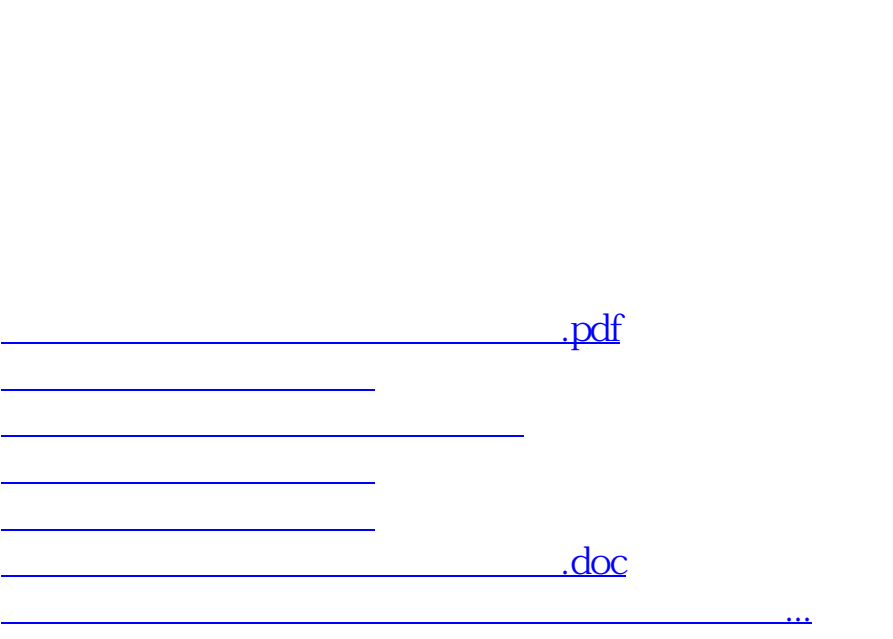

**九、请问封单数在股票软件显示图的哪个位置能看出来?**

<https://www.gupiaozhishiba.com/author/50616799.html>